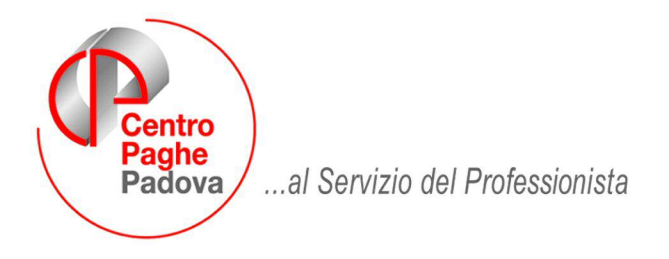

M:\Manuali\Circolari\_mese\2009\09\C091012.DOC

## **AGGIORNAMENTO DEL 12/10/2009**

## SOMMARIO

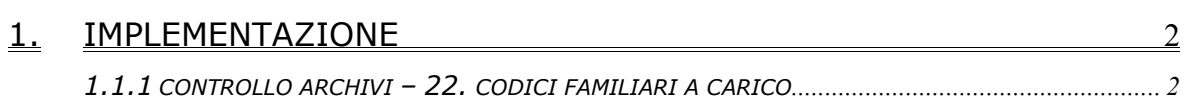

## <span id="page-1-0"></span>**1. IMPLEMENTAZIONE**

## **1.1.1 CONTROLLO ARCHIVI – 22. CODICI FAMILIARI A CARICO**

La stampa è stata implementata con una nuova scelta.

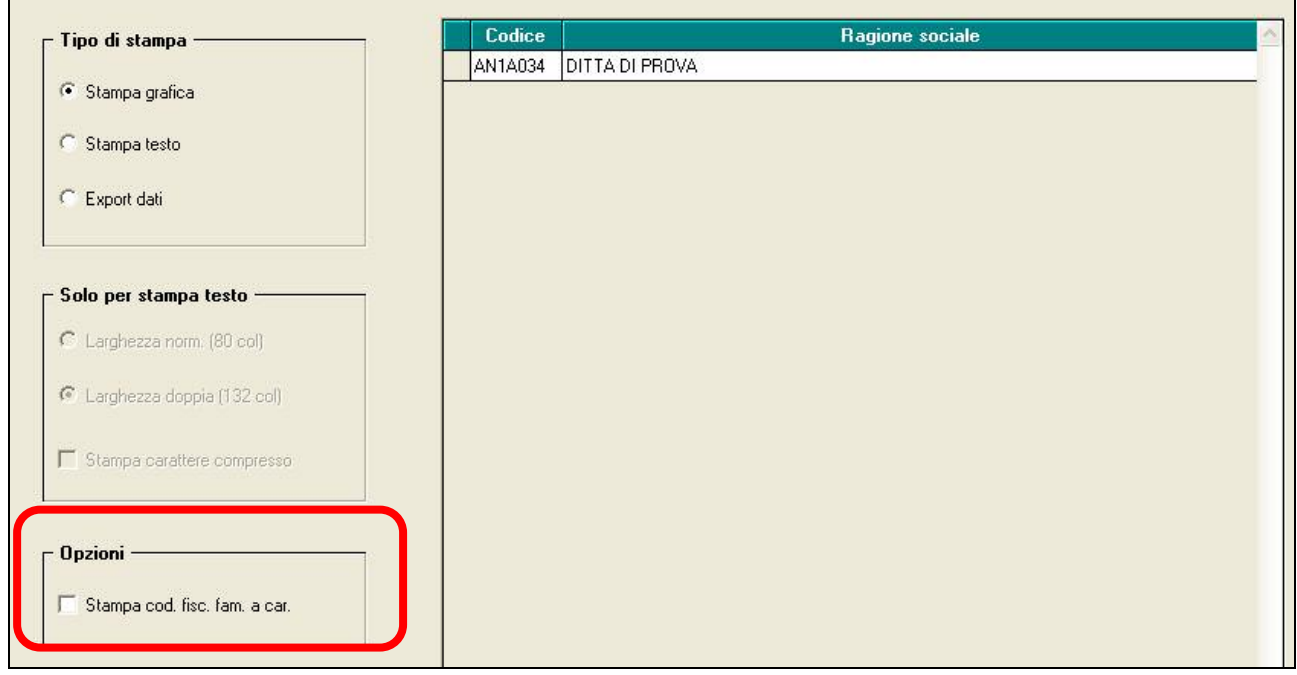

Tale funzione serve per riportare tutti i dipendenti con i relativi familiari a carico e il codice fiscale.

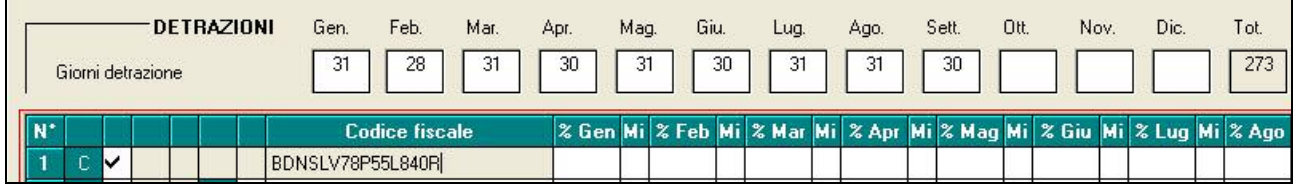

Resta invariata la precedente versione che riportava i dipendenti con familiari a carico ma senza codice fiscale.

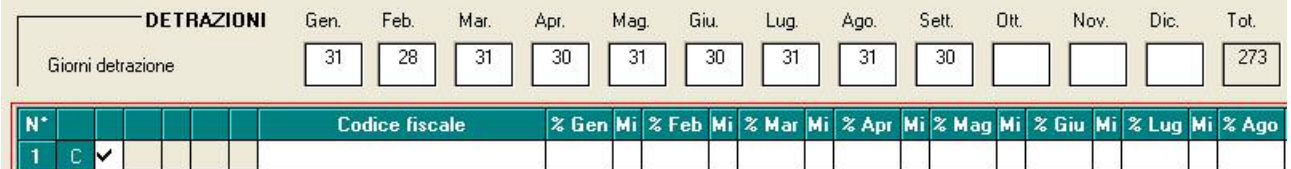